## **Learning Management System at UoD**

- **Developing the (LMS) Moodle and testing the system**: Installing a new usable user interface to convenience with end users today's needs by University IT team. The new template has been chosen.
- **UoD Moodle policy:** Consulting with the Colleges and Institutions to decide on the policies. The e-Learning IT team conducts couple of the meeting to decide which kind of policies need to be set by the University for the system managers, Faculty members and Students who are the stakeholders of the new LMS platform. This shows most of the tasks related to the Admins, College Managers (CMs) and other users. A complete outline of the CMs job is in there. There is a workshop outline at the end for the CMs.
- **Conducted a meetings** about how to Manage Moodle system for and fro the policy-making process. 12 staff members across the University participated in the two-day workshop. The workshop directed mainly the College Managers (CMs) who will work locally at each college and deal with end users who are mainly Faculty members and students.

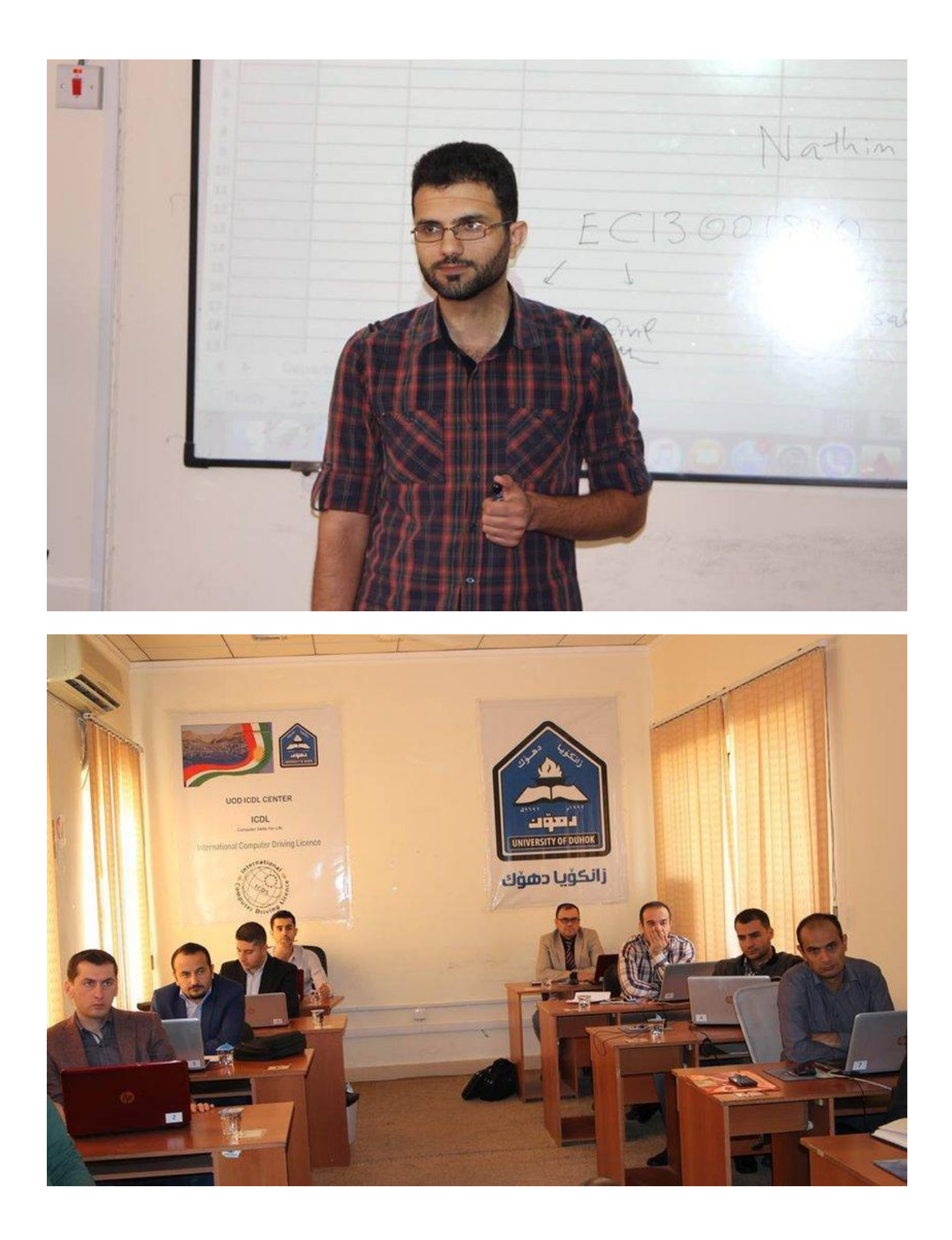

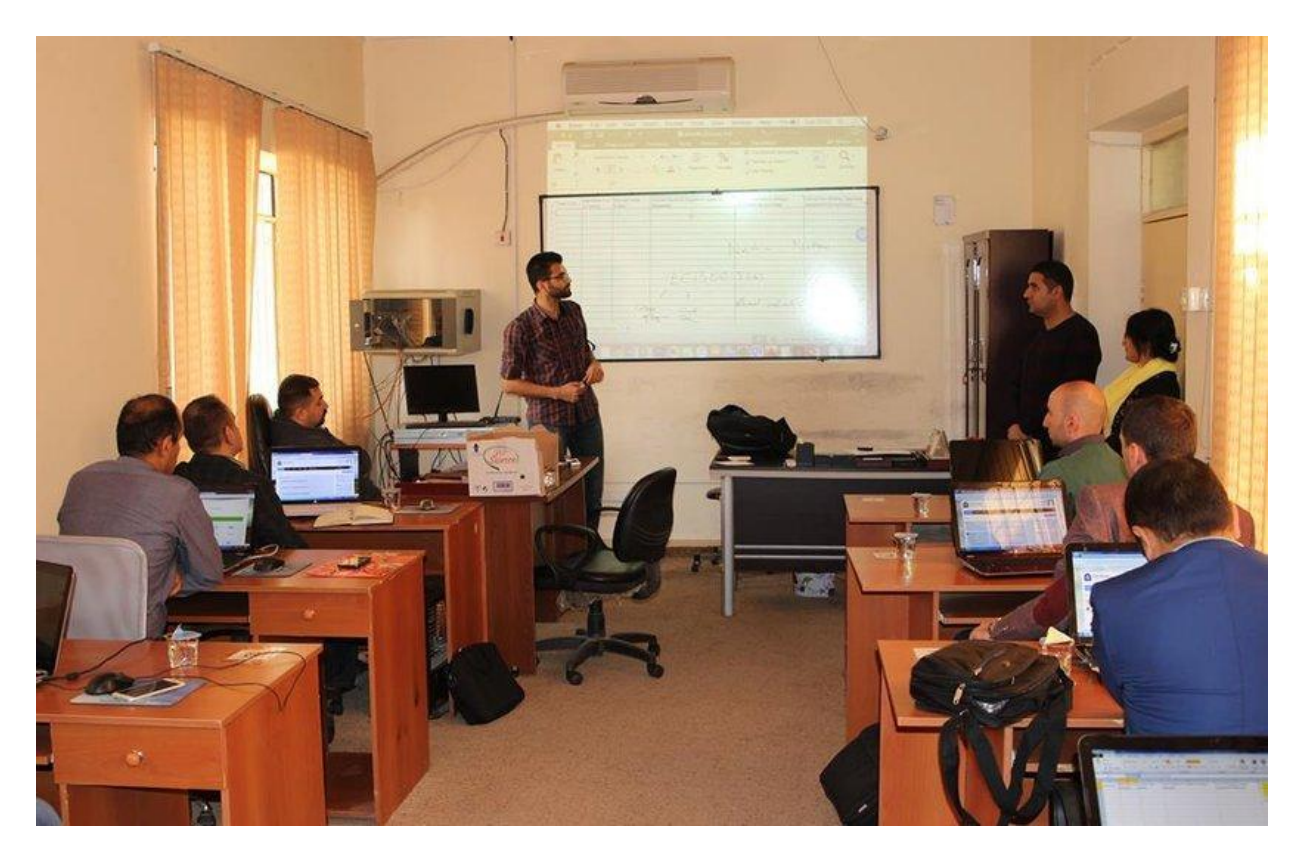

- **Data Forms Templates:** These are prepared by the departments and the CMs, they contain all the information needed to create users and courses and enrollment of users. Parts of them are used by the Admins (those related to creating users) and others related to courses are used by the CMs.
- **Training for the College system Managers:** we have built the CMs team as a local IT support for each College. They can request to be in the CM team after being approved by the Moodle IT team:

<http://web.uod.ac/facilities/it-services/moodleuod/register-moodle-manager/>

For more information about data forms and team contact details:

<http://web.uod.ac/facilities/it-services/moodleuod/data-for-uod-moodle-system/>

- **Pilot Colleges are selected** to use the LMS as a test (College of Engineering and College of Spatial Planning & Applied Science). Nest month, College of Language will be invited also as a pilot test up to their request.
- **User creation** for faculty members, students and local IT in each College. Day after day the number of the user is increasing. If someone have forgotten his/her username or password, will assist them in recovering the Moodle account information via filling out in the form below:

## <http://moodle.uod.ac/local/staticpage/view.php?page=ResetPassword>

● **Developing the "Help and Support" section** for all stakeholders. This section is very helpful especially for those who did not attend any of our workshops and doesn't have enough experience in the Moodle. This section beside the text and attachment files has also some videos to help end users and increase their experiences. For more information:

<http://moodle.uod.ac/local/staticpage/view.php?page=%5BSupport%5D>

- **The system is running**, and more colleges are being enrolled into the system. As an example College of Engineering is involved as a pilot test. It can be said that around 20 faculty members are using the Moodle actively and all their students are using Moodle.
- **UoD emails account for all faculty member:** now all UoD staff has access to the email server with the University domain. This process takes some time especially for these academic departments who has less IT skills.
- **Student email account:** UoD start form the beginning of this academic year to ask from its students to create email account as they will use it to access the eLearning system. Today, most of the student has gmail account.
- **Conducting introductory workshops:** Staff introductory training for the teachers and students in the pilot Colleges by the college managers and Moodle IT team. Recently we have conducted a workshop for the College of Languages. On Monday 2/4/2018 Mr. Karwan Al-Dosakee conducts a workshop regarding the new eLearning Management System at the College of Languages. Academic member of the three departments participated in the workshop.

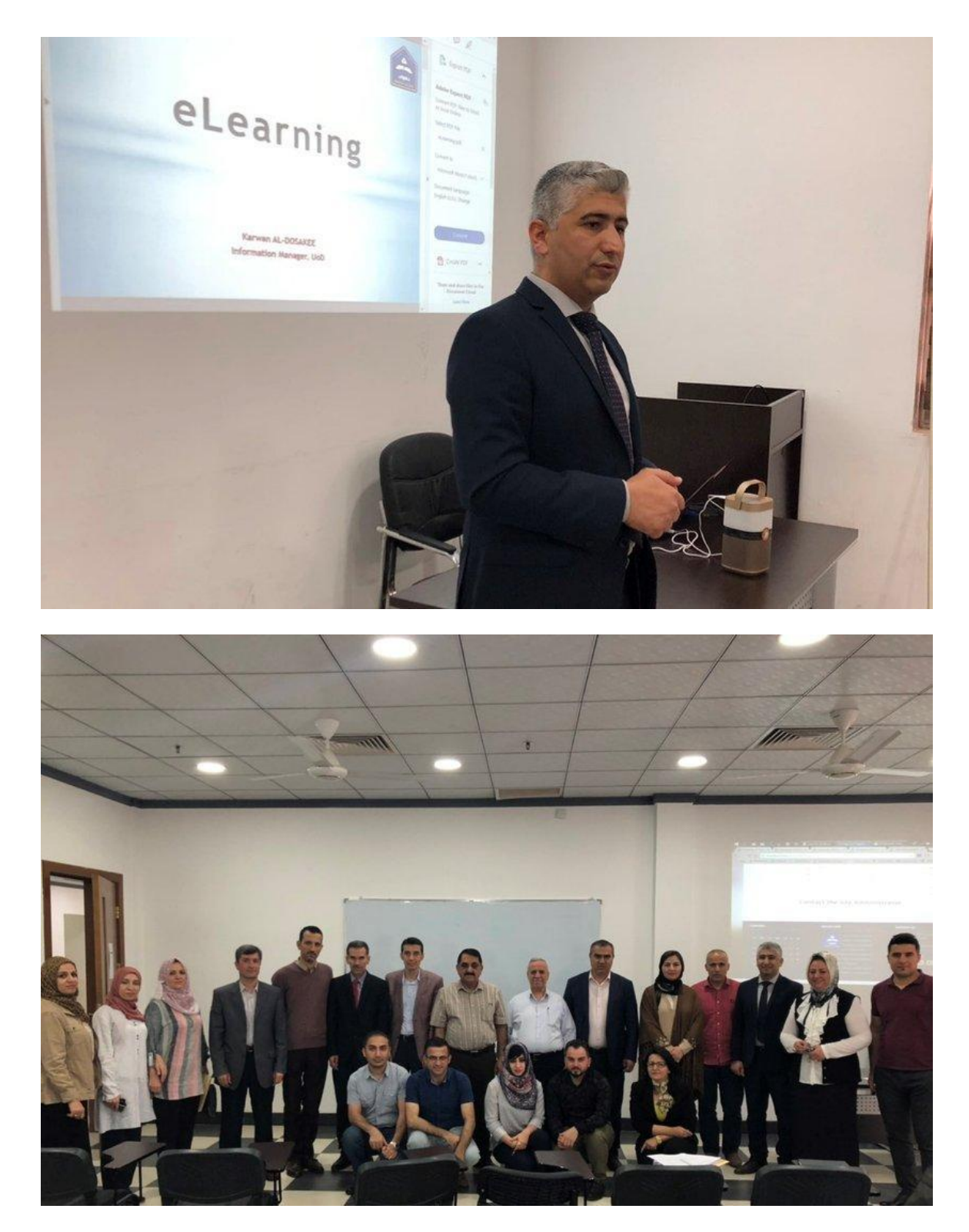

● **A workshop about the Moodle local ITs role in the IT section:** On 22 April 2018 Mr. Harikar Faisel, The IT manager at University of Duhok, conducted a workshop regarding the role of the local ITs as an administrator in each College. Firstly, Mr. Faisel introduced the audience to the system interface. Then he talked about the role of local ITs to explain and help the faculty members to the new system. It can be seen that the success of the eLearning project depends

on how the University will invite ITs and all other stakeholders to the system and increase their experiences.

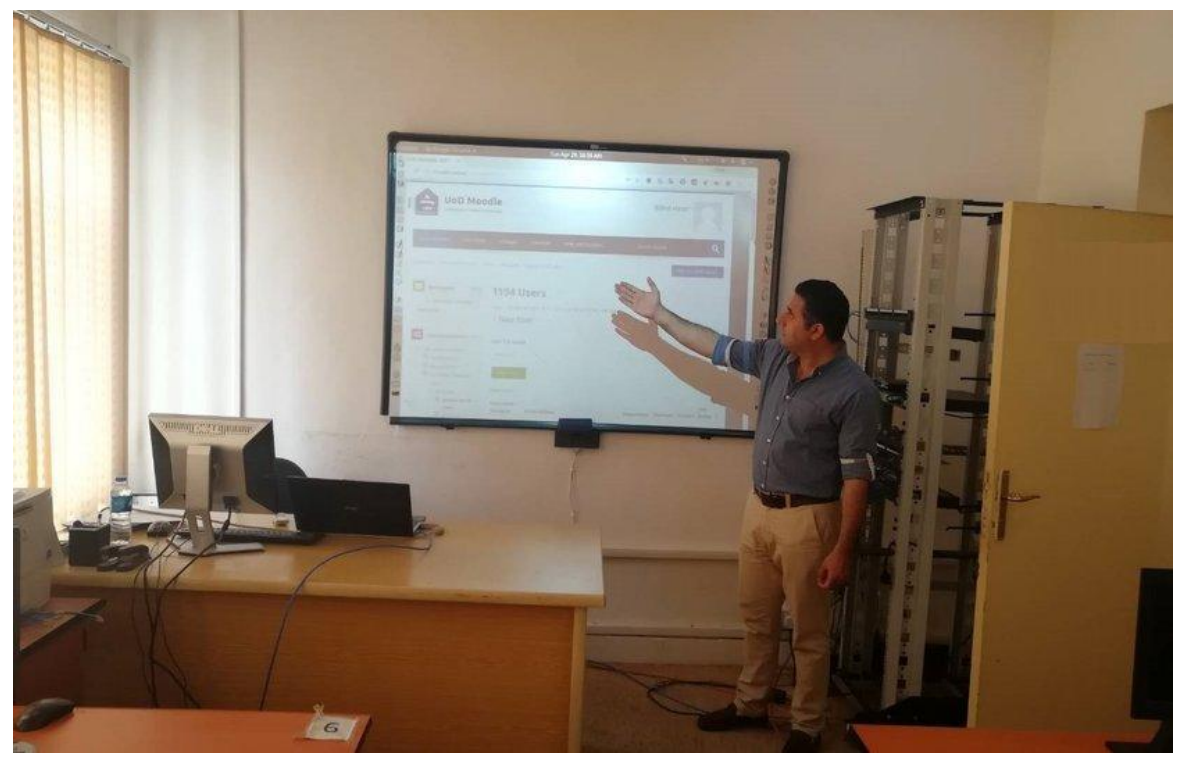

● **A seminar about the process of developing the LMS at UoD:** A seminar about the process of developing and installing the Learning Management System (LMS) at University of Duhok (UoD) conducted by the IT team behind it. In this seminar, Mr. Bilind Hirori gave an introductory about the Moodle platform and the reasons that made the University to chosen Moodle as a Learning Management System. Then he talked about the technical details related to installing Moodle from A to Z and the issues that he faces during this process. It is worth to say, that Mr. Blnd Hirori is the main developer at the UoD who developed and customise the Moodle platform on the UoD servers.

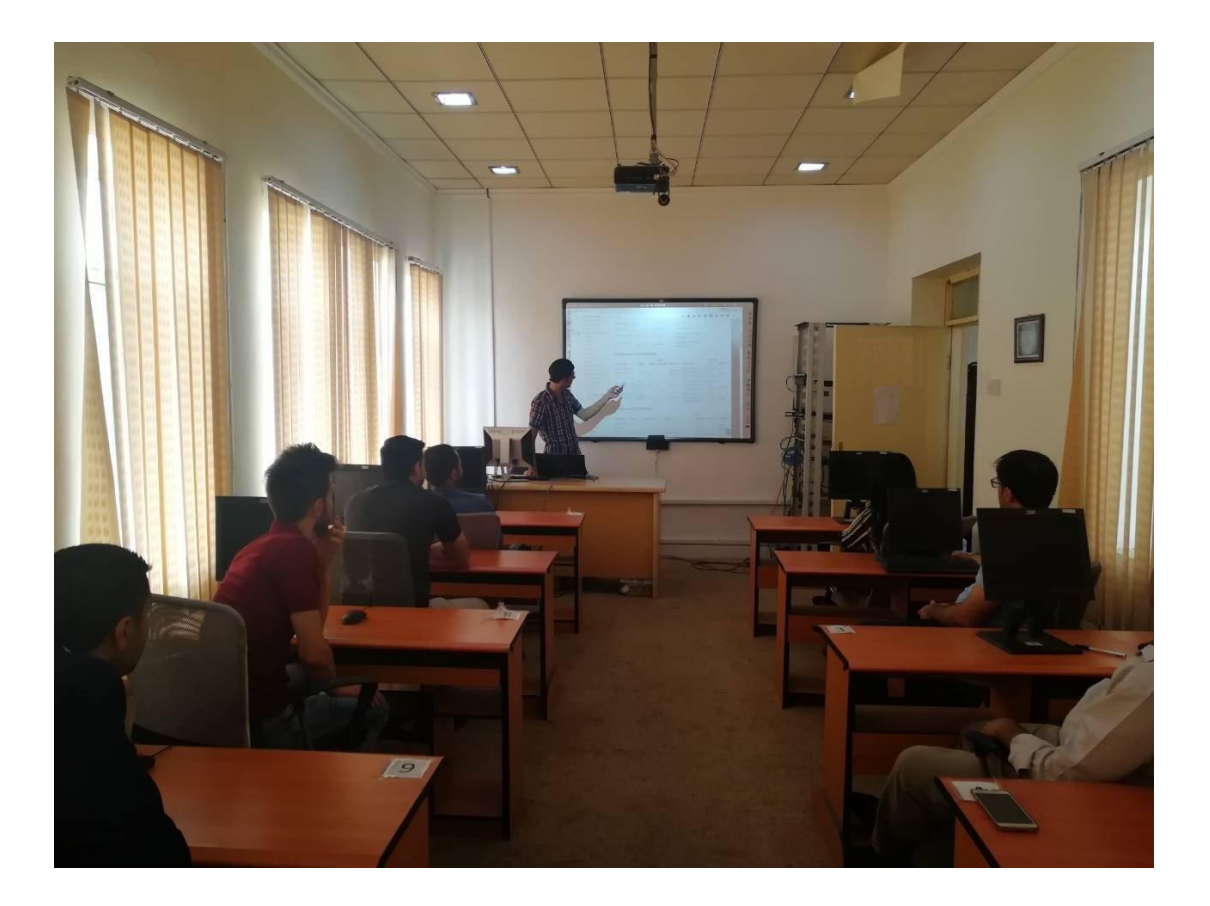

For more information about the project and all **activities** please visit:

[http://web.uod.ac/global/partnership-and-programs/erasmus--plus/opatel](http://web.uod.ac/global/partnership-and-programs/erasmus--plus/opatel-project/activities/)[project/activities/](http://web.uod.ac/global/partnership-and-programs/erasmus--plus/opatel-project/activities/)